Norm Matloff University of California at<br>Davis

## Efficient R Parallel Loops on Long-Latency Platforms

Norm Matloff University of California at Davis

<span id="page-0-0"></span>Interface 2012 Rice University, May, 2012

Norm Matloff University of California at Davis

### The Basic Problem

K ロ ▶ K @ ▶ K 할 ▶ K 할 ▶ | 할 | © 9 Q @

### The Basic Problem

K ロ ▶ K @ ▶ K 할 X X 할 X | 할 X 1 9 Q Q ^

Norm Matloff University of California at Davis

> Given a loop of independent tasks, p a r allel for  $i = 1, 2, \ldots, n$ do task i

#### Norm Matloff University of California at Davis

## The Basic Problem

```
Given a loop of independent tasks,
p a r allel for i = 1, 2, \ldots, ndo task i
how to make this fast in R?
```
Norm Matloff University of California at Davis

## Example: Kendall's  $\tau$  Correlation

Norm Matloff University of California at Davis

## Example: Kendall's  $\tau$  Correlation

$$
\hat{\tau} = \frac{2}{n(n-1)} \sum_{i=1}^{n-1} \sum_{j=i+1}^{n} 1_{((X_i, Y_i) \text{concord. with } (X_j, Y_j)}
$$

Norm Matloff University of California at Davis

## Example: Kendall's  $\tau$  Correlation

$$
\hat{\tau} = \frac{2}{n(n-1)} \sum_{i=1}^{n-1} \sum_{j=i+1}^{n} 1_{((X_i, Y_i) \text{concord. with } (X_j, Y_j)}
$$

$$
\begin{array}{ll}\n\text{parallel for } i = 1, 2, \dots, n-1 \\
// \text{here is task } i: \\
\text{count} = 0 \\
(\text{nonparallel}) \text{ for } j = i+1, \dots, n \\
\text{count} = \text{count} + \\
1[((X[i], Y[i]) \text{ concord. with } (X[j], Y[j]))]\n\end{array}
$$

Norm Matloff University of California at Davis

### Example: Kendall's  $\tau$  Correlation

$$
\hat{\tau} = \frac{2}{n(n-1)} \sum_{i=1}^{n-1} \sum_{j=i+1}^{n} 1_{((X_i, Y_i) \text{concord. with } (X_j, Y_j)}
$$

p a r a l l e l f o r i = 1 , 2 , . . . , n−1 // h e r e i s t a s k i : c o u n t = 0 ( n o n p a r a l l e l ) f o r j = i + 1 , . . . , n c o u n t = c o u n t + 1 [ ( (X[ i ] ,Y[ i ] ) c o n c o r d . w i t h (X[ j ] ,Y[ j ] ) ]

**Major point:** time(task i)  $\searrow$  in i, thus issue of load balancing.

Norm Matloff University of California at Davis

### Example: All Possible Regressions

K ロ ▶ K @ ▶ K 할 ▶ K 할 ▶ | 할 | © 9 Q @

Norm Matloff University of California at Davis

## Example: All Possible Regressions

K ロ ▶ K @ ▶ K 할 ▶ K 할 ▶ | 할 | © 9 Q @

• Have n obs. on p vars.

Norm Matloff University of California at Davis

## Example: All Possible Regressions

- Have n obs. on p vars.
- Find "best" predictor set accord to some criterion, e.g. adjusted  $R^2$ .

Norm Matloff University of California at Davis

## Example: All Possible Regressions

- Have n obs. on p vars.
- Find "best" predictor set accord to some criterion, e.g. adjusted  $R^2$ .
- Evaluate criterion on all predictor sets of size  $\leq$  some k.

Norm Matloff University of California at Davis

## Example: All Possible Regressions

- Have n obs. on p vars.
- Find "best" predictor set accord to some criterion, e.g. adjusted  $R^2$ .
- Evaluate criterion on all predictor sets of size  $\leq$  some k.

**KORK STRATER STRAKER** 

parallel for  $i = 1, 2, \ldots$ , tot.  $\#$  of models do regression i

Norm Matloff University of California at Davis

## Example: All Possible Regressions

- Have n obs. on p vars.
- Find "best" predictor set accord to some criterion, e.g. adjusted  $R^2$ .
- Evaluate criterion on all predictor sets of size  $\leq$  some k.

**KORK ERKER ADE YOUR** 

parallel for  $i = 1, 2, \ldots$ , tot  $\#$  of models do regression i

Here time(task i)  $\nearrow$  in i.

Norm Matloff University of California at Davis

### Goals of This Talk

K ロ ▶ K @ ▶ K 할 ▶ K 할 ▶ | 할 | © 9 Q @

Norm Matloff University of California at Davis

### Goals of This Talk

K ロ ▶ K @ ▶ K 할 ▶ K 할 ▶ | 할 | © 9 Q @

• Overview of classical shared-memory loop scheduling methods.

#### Norm Matloff University of California at Davis

## Goals of This Talk

- Overview of classical shared-memory loop scheduling methods.
- Discussion of how well these might adapt to parallel R.

#### Norm Matloff University of California at Davis

## Goals of This Talk

- Overview of classical shared-memory loop scheduling methods.
- Discussion of how well these might adapt to parallel R.
- Proposal of a new loop scheduling method, shown "optimal."

#### Norm Matloff University of California at Davis

## Goals of This Talk

- Overview of classical shared-memory loop scheduling methods.
- Discussion of how well these might adapt to parallel R.
- Proposal of a new loop scheduling method, shown "optimal."
- Case study (all possible regressions).

#### Norm Matloff University of California at Davis

## Goals of This Talk

- Overview of classical shared-memory loop scheduling methods.
- Discussion of how well these might adapt to parallel R.
- Proposal of a new loop scheduling method, shown "optimal."
- Case study (all possible regressions).
- Discussion of a possible algorithmic shortcut.

Norm Matloff University of California at Davis

### Research Literature

K ロ ▶ K @ ▶ K 할 ▶ K 할 ▶ | 할 | ⊙Q @

Norm Matloff University of California at Davis

### Research Literature

K ロ ▶ K @ ▶ K 할 ▶ K 할 ▶ | 할 | © 9 Q @

• Very extensively studied, e.g. (Hagerup, 1997).

#### Norm Matloff University of California at Davis

### Research Literature

- Very extensively studied, e.g. (Hagerup, 1997).
- However, most are for shared-memory machines, in which the overhead (task queue access latency) is low.

#### Norm Matloff University of California at Davis

### Research Literature

**KORK ERKER ADE YOUR** 

- Very extensively studied, e.g. (Hagerup, 1997).
- However, most are for shared-memory machines, in which the overhead (task queue access latency) is low.
- Some work for the long-latency case, e.g. (Yang and Chang, 2011), but limited.

Norm Matloff University of California at Davis

## Overhead Issues with Parallel R

Norm Matloff University of California at Davis

## Overhead Issues with Parallel R

• snow: serializes/deserializes communications; often used on clusters, incurring network delay

Norm Matloff University of California at Davis

## Overhead Issues with Parallel R

- snow: serializes/deserializes communications; often used on clusters, incurring network delay
- Rmpi: more flexible than snow, but still has the above serialization and network problems

Norm Matloff University of California at Davis

## Overhead Issues with Parallel R

- snow: serializes/deserializes communications; often used on clusters, incurring network delay
- Rmpi: more flexible than snow, but still has the above serialization and network problems
- mclapply/multicore: each call involves new Unix process creation

**KOD KARD KED KED E VOOR** 

Norm Matloff University of California at Davis

## Overhead Issues with Parallel R

- snow: serializes/deserializes communications; often used on clusters, incurring network delay
- Rmpi: more flexible than snow, but still has the above serialization and network problems
- mclapply/multicore: each call involves new Unix process creation

**KOD KARD KED KED E VOOR** 

<span id="page-28-0"></span>• gputools: each call involves a GPU kernel invocation, major overhead

Norm Matloff University of California at Davis

## Overhead Issues with Parallel R

- snow: serializes/deserializes communications; often used on clusters, incurring network delay
- Rmpi: more flexible than snow, but still has the above serialization and network problems
- mclapply/multicore: each call involves new Unix process creation

**KOD KARD KED KED E VOOR** 

- gputools: each call involves a GPU kernel invocation, major overhead
- These can be especially problematic with iterative algorithms, overhead incurred at every iteration.

Norm Matloff University of California at Davis

## Overhead Issues with Parallel R

- snow: serializes/deserializes communications; often used on clusters, incurring network delay
- Rmpi: more flexible than snow, but still has the above serialization and network problems
- mclapply/multicore: each call involves new Unix process creation
- gputools: each call involves a GPU kernel invocation, major overhead
- These can be especially problematic with iterative algorithms, overhead incurred at every iteration.

Bottom line: R typically needs larger applications, compared to C, in order to yield a "win."

Norm Matloff University of California at Davis

# Taxonomy of Classical Loop Scheduling Parameters

K ロ ▶ K @ ▶ K 할 ▶ K 할 ▶ 이 할 → 9 Q Q →

Norm Matloff University of California at Davis

# Taxonomy of Classical Loop Scheduling Parameters

**KOD KARD KED KED E VOOR** 

• static: iterations pre-assigned to processes

Norm Matloff University of California at Davis

# Taxonomy of Classical Loop Scheduling Parameters

**KOD KARD KED KED E VOOR** 

- static: iterations pre-assigned to processes
- dynamic: task queue or equivalent

Norm Matloff University of California at Davis

# Taxonomy of Classical Loop Scheduling Parameters

- static: iterations pre-assigned to processes
- dynamic: task queue or equivalent
- chunk size: number of consecutive values of i handled by a process

**KOD KARD KED KED E VOOR** 

Norm Matloff University of California at Davis

# Taxonomy of Classical Loop Scheduling Parameters

- static: iterations pre-assigned to processes
- dynamic: task queue or equivalent
- chunk size: number of consecutive values of i handled by a process
- above are options in the shared-memory system OpenMP

**KOD KARD KED KED E YORA**
Norm Matloff University of California at Davis

#### **Tradeoffs**

K ロ ▶ K @ ▶ K 할 ▶ K 할 ▶ | 할 | © 9 Q @

Norm Matloff University of California at Davis

#### • static case:

#### **Tradeoffs**

K ロ ▶ K @ ▶ K 할 ▶ K 할 ▶ | 할 | © 9 Q @

Norm Matloff University of California at Davis

#### **Tradeoffs**

K ロ ▶ K @ ▶ K 할 X X 할 X | 할 X 1 9 Q Q ^

• static case:

• no task queue overhead, but

**KOD KARD KED KED E VOOR** 

• static case:

- no task queue overhead, but
- possible load balance problem (idle processes near end).

**KOD KARD KED KED E VOOR** 

• static case:

- no task queue overhead, but
- possible load balance problem (idle processes near end).
- dynamic case:

**KOD KARD KED KED E VOOR** 

• static case:

- no task queue overhead, but
- possible load balance problem (idle processes near end).
- dynamic case:
	- larger chunk size ⇒ smaller overhead but poorer load balance

**KOD KARD KED KED E VOOR** 

• static case:

- no task queue overhead, but
- possible load balance problem (idle processes near end).
- dynamic case:
	- larger chunk size  $\Rightarrow$  smaller overhead but poorer load balance
	- smaller chunk size  $\Rightarrow$  larger overhead but better load balance

**KOD KARD KED KED E YORA** 

• static case:

- no task queue overhead, but
- possible load balance problem (idle processes near end).
- dynamic case:
	- larger chunk size  $\Rightarrow$  smaller overhead but poorer load balance
	- smaller chunk size  $\Rightarrow$  larger overhead but better load balance
- time-varying chunk size:

**KOD KARD KED KED E VOOR** 

• static case:

- no task queue overhead, but
- possible load balance problem (idle processes near end).
- dynamic case:
	- larger chunk size  $\Rightarrow$  smaller overhead but poorer load balance
	- smaller chunk size  $\Rightarrow$  larger overhead but better load balance
- time-varying chunk size:
	- large for early i, smaller near the end;

**KOD KARD KED KED E VOOR** 

• static case:

- no task queue overhead, but
- possible load balance problem (idle processes near end).
- dynamic case:
	- larger chunk size  $\Rightarrow$  smaller overhead but poorer load balance
	- smaller chunk size ⇒ larger overhead but better load balance
- time-varying chunk size:
	- large for early i, smaller near the end; aims for "best of both worlds"

**KORK ERKER ADE YOUR** 

• static case:

- no task queue overhead, but
- possible load balance problem (idle processes near end).
- dynamic case:
	- larger chunk size  $\Rightarrow$  smaller overhead but poorer load balance
	- smaller chunk size  $\Rightarrow$  larger overhead but better load balance
- time-varying chunk size:
	- large for early i, smaller near the end; aims for "best of both worlds"
	- guided option in OpenMP

Norm Matloff University of California at Davis

### A "New" Scheduling Method

K ロ ▶ K @ ▶ K 할 X X 할 X | 할 X 1 9 Q Q ^

Norm Matloff University of California at Davis

# A "New" Scheduling Method

**KOD KARD KED KED E VOOR** 

Notation:

- ni: Total number of iterations in loop.
- np: Number of processes (e.g. num. workers in snow).

Norm Matloff University of California at Davis

# A "New" Scheduling Method

**KORK ERKER ADE YOUR** 

Notation:

- ni: Total number of iterations in loop.
- np: Number of processes (e.g. num. workers in snow).

Method:

• Randomly permute the i's, i.e.  $(1,2,...,ni)$ ;

Norm Matloff University of California at Davis

# A "New" Scheduling Method

**KORK ERKER ADAM ADA** 

Notation:

- ni: Total number of iterations in loop.
- np: Number of processes (e.g. num. workers in snow).

Method:

• Randomly permute the i's, i.e.  $(1,2,...,ni)$ ; use static,

Norm Matloff University of California at Davis

# A "New" Scheduling Method

Notation:

- ni: Total number of iterations in loop.
- np: Number of processes (e.g. num. workers in snow).

Method:

• Randomly permute the i's, i.e.  $(1,2,...,ni)$ ; use static, with full chunk size  $(ni(np)$ .

Norm Matloff University of California at Davis

# A "New" Scheduling Method

Notation:

- ni: Total number of iterations in loop.
- np: Number of processes (e.g. num. workers in snow).

Method:

- Randomly permute the i's, i.e.  $(1,2,...,ni)$ ; use static, with full chunk size  $(ni(np)$ .
- Sometimes mentioned briefly in lit., but "new," since not studied analytically before.

Norm Matloff University of California at Davis

# A "New" Scheduling Method

Notation:

- ni: Total number of iterations in loop.
- np: Number of processes (e.g. num. workers in snow).

Method:

- Randomly permute the i's, i.e.  $(1,2,...,ni)$ ; use static, with full chunk size  $(ni(np)$ .
- Sometimes mentioned briefly in lit., but "new," since not studied analytically before.
- Easy to show this method asymp. yields full load balance.

Norm Matloff University of California at Davis

# A "New" Scheduling Method

Notation:

- ni: Total number of iterations in loop.
- np: Number of processes (e.g. num. workers in snow).

Method:

- Randomly permute the i's, i.e.  $(1,2,...,ni)$ ; use static, with full chunk size  $(ni(np)$ .
- Sometimes mentioned briefly in lit., but "new," since not studied analytically before.
- Easy to show this method asymp. yields full load balance.
- Has zero overhead, achieves full load balance  $\Rightarrow$  optimal!

Norm Matloff University of California at Davis

# A "New" Scheduling Method

Notation:

- ni: Total number of iterations in loop.
- np: Number of processes (e.g. num. workers in snow).

Method:

- Randomly permute the i's, i.e.  $(1,2,...,ni)$ ; use static, with full chunk size  $(ni(np)$ .
- Sometimes mentioned briefly in lit., but "new," since not studied analytically before.
- Easy to show this method asymp. yields full load balance.
- Has zero overhead, achieves full load balance  $\Rightarrow$  optimal!

**KORK ERKER ADAM ADA** 

• But only asympotically. :-)

Norm Matloff University of California at Davis

# A "New" Scheduling Method

Notation:

- ni: Total number of iterations in loop.
- np: Number of processes (e.g. num. workers in snow).

Method:

- Randomly permute the i's, i.e.  $(1,2,...,ni)$ ; use static, with full chunk size  $(ni(np)$ .
- Sometimes mentioned briefly in lit., but "new," since not studied analytically before.
- Easy to show this method asymp. yields full load balance.
- Has zero overhead, achieves full load balance  $\Rightarrow$  optimal!
- But only asympotically. :-)
- Not a bad choice, if you don't want to bother tweaking chunk size, etc.

Norm Matloff University of California at Davis

# A "New" Scheduling Method

Notation:

- ni: Total number of iterations in loop.
- np: Number of processes (e.g. num. workers in snow).

Method:

- Randomly permute the i's, i.e.  $(1,2,...,ni)$ ; use static, with full chunk size  $(ni(np)$ .
- Sometimes mentioned briefly in lit., but "new," since not studied analytically before.
- Easy to show this method asymp. yields full load balance.
- Has zero overhead, achieves full load balance  $\Rightarrow$  optimal!
- But only asympotically. :-)
- Not a bad choice, if you don't want to bother tweaking chunk size, etc. Simplify your life!

Norm Matloff University of California at Davis

### Proof of Load Balance

K ロ ▶ K @ ▶ K 할 X X 할 X | 할 X 1 9 Q Q ^

Norm Matloff University of California at Davis

### Proof of Load Balance

K ロ ▶ K @ ▶ K 할 > K 할 > 1 할 > 1 이익어

• No assumptions (contrast to other research); data not even considered random.

Norm Matloff University of California at Davis

### Proof of Load Balance

- No assumptions (contrast to other research); data not even considered random.
- Chunk size c is  $ni / np$ .

Norm Matloff University of California at Davis

### Proof of Load Balance

- No assumptions (contrast to other research); data not even considered random.
- Chunk size c is  $ni / np$ .
- $\bullet$  Set  $t_j=$  task time for iter.  ${\rm j}$ ; set  $\mu$  and  $\sigma^2$  to mean and variance of  $t_1, \ldots, t_{ni}$ .

Norm Matloff University of California at Davis

### Proof of Load Balance

- No assumptions (contrast to other research); data not even considered random.
- Chunk size c is  $ni / np$ .
- $\bullet$  Set  $t_j=$  task time for iter.  ${\rm j}$ ; set  $\mu$  and  $\sigma^2$  to mean and variance of  $t_1, \ldots, t_{ni}$ .
- Cast the problem as one of sampling without replacement.

Norm Matloff University of California at Davis

### Proof of Load Balance

- No assumptions (contrast to other research); data not even considered random.
- Chunk size c is  $ni / np$ .
- $\bullet$  Set  $t_j=$  task time for iter.  ${\rm j}$ ; set  $\mu$  and  $\sigma^2$  to mean and variance of  $t_1, \ldots, t_{ni}$ .
- Cast the problem as one of sampling without replacement.
- Total time for iters. for process i has coeff. of variation

$$
\frac{\sqrt{(1-\frac{c}{ni})c\sigma^2}}{c\mu}\to 0 \text{ as } c\to\infty
$$

**KORK ERKER ADAM ADA** 

• Etc.

Norm Matloff University of California at Davis

### Proof of Load Balance

- No assumptions (contrast to other research); data not even considered random.
- Chunk size c is  $ni / np$ .
- $\bullet$  Set  $t_j=$  task time for iter.  ${\rm j}$ ; set  $\mu$  and  $\sigma^2$  to mean and variance of  $t_1, \ldots, t_{ni}$ .
- Cast the problem as one of sampling without replacement.
- Total time for iters. for process i has coeff. of variation

$$
\frac{\sqrt{(1-\frac{c}{ni})c\sigma^2}}{c\mu}\to 0 \text{ as } c\to\infty
$$

• Etc.

• So, total task time  $\approx$  constant across processes, i.e. have load balance.

**KORK STRAIN A BAR SHOP** 

Norm Matloff University of California at Davis

### Scheduling Options in Snow

K ロ ▶ K @ ▶ K 할 ▶ K 할 ▶ | 할 | © 9 Q @

Norm Matloff University of California at Davis

### Scheduling Options in Snow

K ロ ▶ K @ ▶ K 할 X X 할 X | 할 X 1 9 Q Q ^

Our analysis here will focus on snow.

Norm Matloff University of California at Davis

### Scheduling Options in Snow

**KORK STRATER STRAKES** 

Our analysis here will focus on snow. Scheduling options:

Norm Matloff University of California at Davis

# Scheduling Options in Snow

**KOD KARD KED KED E VOOR** 

Our analysis here will focus on snow. Scheduling options:

• clusterApply(): static

Norm Matloff University of California at Davis

# Scheduling Options in Snow

**KOD KARD KED KED E VOOR** 

Our analysis here will focus on snow. Scheduling options:

- clusterApply(): static
- clusterApplyLB(): dynamic

Norm Matloff University of California at Davis

# Scheduling Options in Snow

**KOD KARD KED KED E VOOR** 

Our analysis here will focus on snow. Scheduling options:

- clusterApply(): static
- clusterApplyLB(): dynamic
- both limited to a fixed chunk size of 1

Norm Matloff University of California at Davis

# Scheduling Options in Snow

Our analysis here will focus on snow. Scheduling options:

- **clusterApply()**: static
- clusterApplyLB(): dynamic
- both limited to a fixed chunk size of 1
- chunk size  $> 1$  must be programmed with user's own code
Norm Matloff University of California at Davis

#### Code for All Possible Regressions

```
Efficient R
Parallel Loops
                    Code for All Possible Regressions
  on
Long-Latency
 Platforms
          prsnow \leq function (cls, x, y, k,
Norm Matloff
University of
                  rnd = F, chunk=NULL, dyn=F) {
California at
  Davis
       3 \qquad p \leftarrow \text{ncol}(x); \text{ all } c \ll\text{-} \text{ genallcombs}(p, k)4 if (rnd) allc \leftarrow randperm (allc)
       5 ni <<- nrow (allc; np <= length (cls))
       6 if (i s. null (chunk)) chunk \leftarrow floor(n i / np))7 chunk <<− chunk
       8 cluster Export (cls, c (" all c"," ni"," chunk"," x"
       9 cluster Export (cls," do 1 p set")
      10 is \leq seq (1, \text{ni}, \text{chunk})11 if (!dyn) { ar2s \ll -12 cluster Apply (cls, is, dochunk)
      13 } else { ar2s <14 cluster Apply LB (cls, is, dochunk)
      15 }
      16 }KORK STRAIN A BAR SHOP
```
Norm Matloff University of California at Davis

#### Code, cont'd.

K ロ ▶ K @ ▶ K 할 X X 할 X | 할 X 1 9 Q Q ^

```
Efficient R
Parallel Loops
                                             Code, cont'd.
   on
Long-Latency
 Platforms
           dochunk \leq function (psetchunk) {
Norm Matloff
               lasttask < - min( postchunk + chunk - 1, nc)University of
California at
  Davis
               \circ out \lt NULL
        4 for (tasknum in psetchunk:lasttask) {
        5 out \leftarrow c(out, dolpset(tasknum))
       6 }
               r e t u r n ( o u t )
       8 }
       9
      10 do 1 p set \le function (p set) {
      11 onerow \lt allcombs [pset,]
      12 \qquad nps \leq onerow [1]
      13 ps \leftarrow onerow [2:(1+nps)]14 slm \leftarrow summary (\text{Im}(y \times x), \text{ps}))15 return (Reduce (paste, c (slm $ adj.
      16 r . squared, myinfo$id, onerow [-1])))
      17 }KORK STRAIN A BAR SHOP
```
Norm Matloff University of California at Davis

#### **Options**

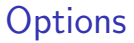

K ロ ▶ K @ ▶ K 할 X X 할 X | 할 X 1 9 Q Q ^

Norm Matloff University of California at Davis

#### • chunk: Chunk size. Default value is ni/np.

# **Options**

**KORK SERVER SHOPE** 

Efficient R [Parallel Loops](#page-0-0) on Long-Latency Platforms

Norm Matloff University of California at Davis

- chunk: Chunk size. Default value is ni/np.
- dyn: Use dynamic scheduling, i.e. clusterApplyLB() instead of  $clusterApply()$ . Default value is False.

# **Options**

**KORK SERVER SHOPE** 

Efficient R [Parallel Loops](#page-0-0) on Long-Latency Platforms

Norm Matloff University of California at Davis

- chunk: Chunk size. Default value is ni/np.
- dyn: Use dynamic scheduling, i.e. clusterApplyLB() instead of  $clusterApply()$ . Default value is False.
- rnd: Use random scheduling. Default value is False.

Norm Matloff University of California at Davis

# **Timings**

Norm Matloff University of California at Davis

# **Timings**

**KORK SERVER SHOPE** 

- 10,000 obs., 8 predictors
- $k = 4$  (i.e. up to 4 preds.)
- $\bullet$  2 procs., same machine
- chunk sizes 1,5,10,...,50; 5 reps.
	- each

Norm Matloff University of California at Davis

- 10,000 obs., 8 predictors
- $k = 4$  (i.e. up to 4 preds.)
- $\bullet$  2 procs., same machine
- chunk sizes 1,5,10,...,50; 5 reps.

each

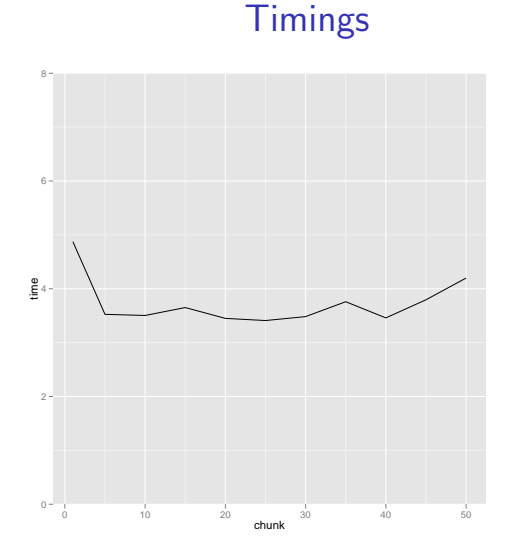

K ロ ▶ K @ ▶ K 결 ▶ K 결 ▶ ○ 결…

 $2990$ 

Norm Matloff University of California at Davis

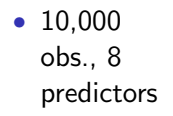

- $k = 4$  (i.e. up to 4 preds.)
- $\bullet$  2 procs., same machine
- chunk sizes 1,5,10,...,50; 5 reps.

each

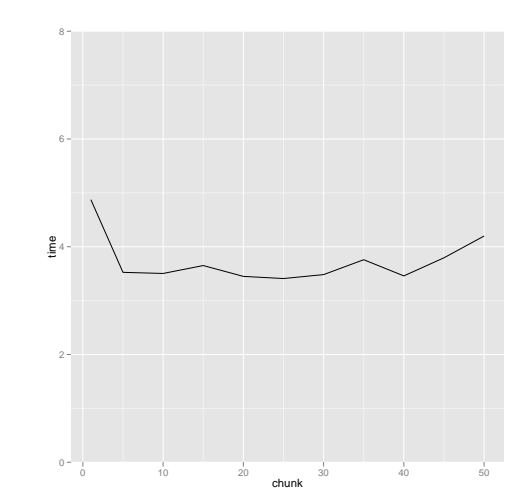

<span id="page-83-0"></span>Chunks too small  $\Rightarrow$  overhead problem.

# **Timings**

 $\mathbf{E} = \mathbf{A} \oplus \mathbf{A} + \mathbf{A} \oplus \mathbf{A} + \mathbf{A} \oplus \mathbf{A} + \mathbf{A} \oplus \mathbf{A} + \mathbf{A} \oplus \mathbf{A} + \mathbf{A} \oplus \mathbf{A} + \mathbf{A} \oplus \mathbf{A} + \mathbf{A} \oplus \mathbf{A} + \mathbf{A} \oplus \mathbf{A} + \mathbf{A} \oplus \mathbf{A} + \mathbf{A} \oplus \mathbf{A} + \mathbf{A} \oplus \mathbf{A} + \mathbf{A} \oplus \mathbf{A} + \mathbf{A$ 

 $2990$ 

Norm Matloff University of California at Davis

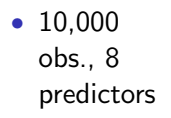

- $k = 4$  (i.e. up to 4 preds.)
- $\bullet$  2 procs., same machine
- chunk sizes 1,5,10,...,50; 5 reps. each

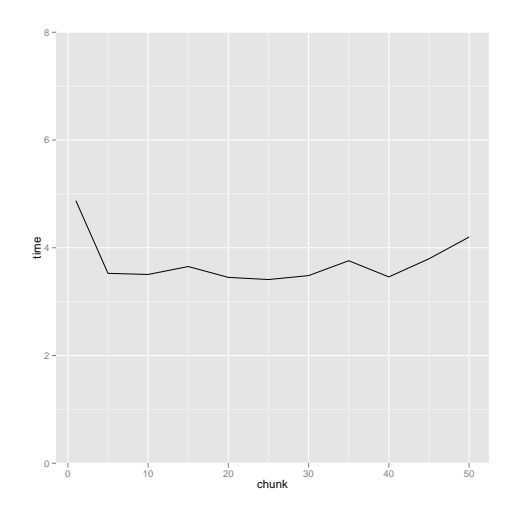

 $\equiv$  $2990$ 

Chunks too small  $\Rightarrow$  overhead problem. Chunks too large  $\Rightarrow$  load balance pro[ble](#page-83-0)[m](#page-28-0)[.](#page-26-0)  $(1, 1)$   $(1, 1)$   $(1, 1)$   $(1, 1)$   $(1, 1)$   $(1, 1)$   $(1, 1)$   $(1, 1)$   $(1, 1)$ 

# **Timings**

Norm Matloff University of California at Davis

#### Network Platform

Norm Matloff University of California at Davis

#### Network Platform

K ロ ▶ K @ ▶ K 할 ▶ K 할 ▶ | 할 | © 9 Q @

Same setting, but on a network platform.

Norm Matloff University of California at Davis

#### Network Platform

**KORK SERVER SHOPE** 

Same setting, but on a network platform. Worker nodes chosen to be distant from manager node, to highlight overhead issue.

Norm Matloff University of California at Davis

# Network Platform

Same setting, but on a network platform.

Worker nodes chosen to be distant from manager node, to highlight overhead issue.

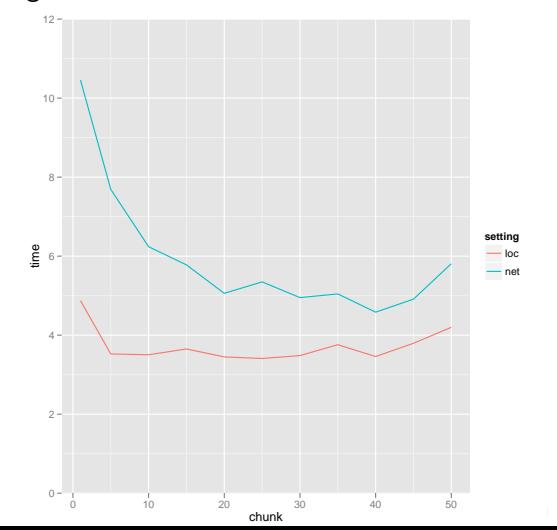

 $\mathbb{E} \oplus \mathbb{E} \times \mathbb{E} \oplus \mathbb{E}$  $2990$ B

Network Platform

Long-Latency Platforms Norm Matloff University of California at Davis

Efficient R [Parallel Loops](#page-0-0) on

> Same setting, but on a network platform. Worker nodes chosen to be distant from manager node, to highlight overhead issue.

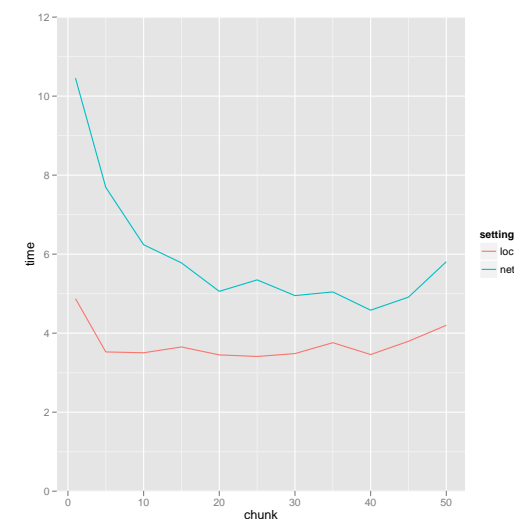

Impact of choice of chunk size more dramatic here.

 $\mathbb{E} \oplus \mathbb{E} \times \mathbb{E} \oplus \mathbb{E}$ 

B

 $2Q$ 

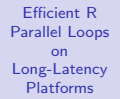

Norm Matloff University of California at Davis

#### Comparison to Random Scheduling

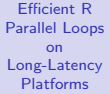

Norm Matloff University of California at Davis

# Comparison to Random Scheduling

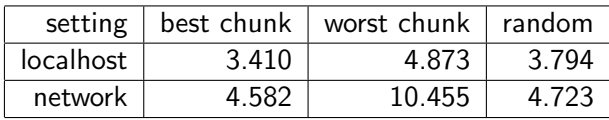

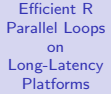

Norm Matloff University of California at Davis

# Comparison to Random Scheduling

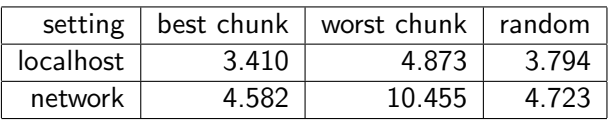

Again, random method only asymp. optimal, but good choice if don't want to spend time tweaking the chunk size.

**KORK SERVER SHOPE** 

Norm Matloff University of California at Davis

#### **Scalability**

Norm Matloff University of California at Davis

#### • 10000 obs., 20 vars.

- $\bullet$  np  $=$ 2,4,8,16,32,64, on localhost ( $>$ 64 cores)
- Random sched. ("representative").

# **Scalability**

**KORK SERVER SHOPE** 

Norm Matloff University of California at Davis

- 10000 obs., 20 vars.
- $\bullet$  np  $=$ 2,4,8,16,32,64, on localhost ( $>$ 64 cores)
- Random sched. ("representative").

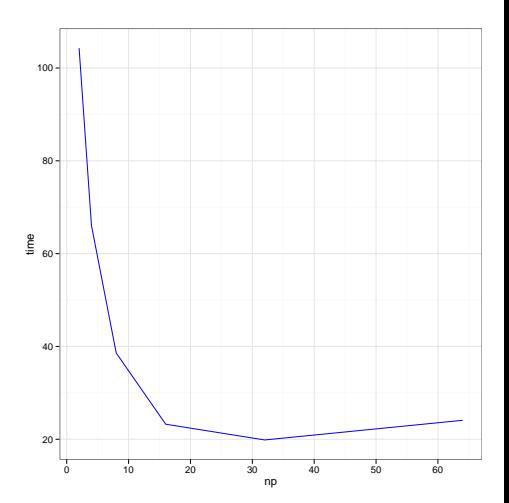

K ロ ▶ K @ ▶ K 할 > K 할 > 1 할 > 1 이익어

# **Scalability**

Norm Matloff University of California at Davis

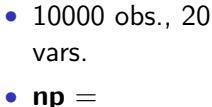

- 2,4,8,16,32,64, on localhost (> 64 cores)
- Random sched. ("representative").

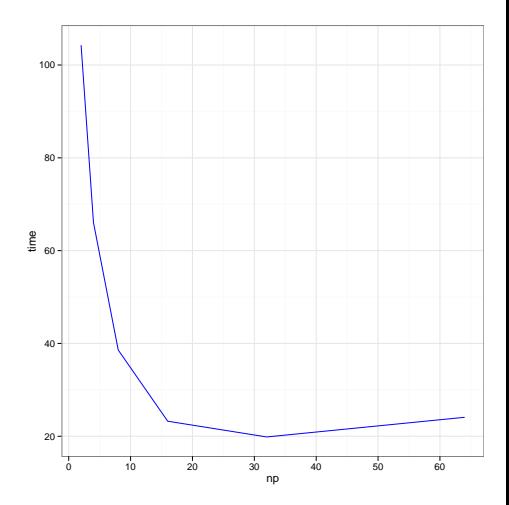

**KORK SERVER SHOPE** 

**Scalability** 

Overhead  $\Rightarrow$  diminishing returns

Norm Matloff University of California at Davis

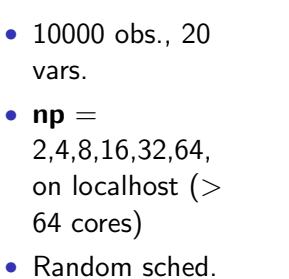

("representative").

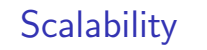

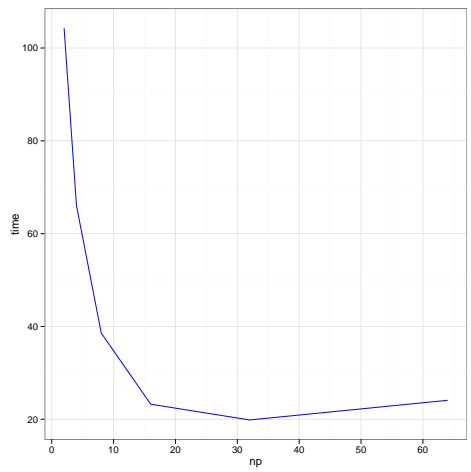

**KORK SERVER SHOPE** 

Overhead  $\Rightarrow$  diminishing returns—eventually negative.

Norm Matloff University of California at Davis

## Algorithmic Speedup

K ロ ▶ K @ ▶ K 할 X X 할 X | 할 X 1 9 Q Q ^

Norm Matloff University of California at Davis

# Algorithmic Speedup

K ロ ▶ K @ ▶ K 할 X X 할 X | 할 X 1 9 Q Q ^

• Exploit matrix update:

Norm Matloff University of California at Davis

# Algorithmic Speedup

**KORK SERVER SHOPE** 

• Exploit matrix update: Get new  $(X/X)^{-1}$  from the old one when add a new variable.

#### Norm Matloff University of California at Davis

# Algorithmic Speedup

**KOD KARD KED KED E VOOR** 

• Exploit matrix update: Get new  $(X/X)^{-1}$  from the old one when add a new variable. Possibly get a speedup?

## Algorithmic Speedup

**KOD KARD KED KED E VOOR** 

Norm Matloff University of California at Davis

- Exploit matrix update: Get new  $(X/X)^{-1}$  from the old one when add a new variable. Possibly get a speedup?
- Scheduling may be rather intricate.

Norm Matloff University of California at Davis

**Kロトメ部トメミトメミト ミニのRC** 

Norm Matloff University of California at Davis

Slides available at http://heather.cs.ucdavis.edu/RiceSlides.pdf.

To learn about parallel programming, see my open source book at <http://heather.cs.ucdavis.edu/parprocbook>.

**KOD KARD KED KED E VOOR**